Počítačová grafika: pohled pod pokličku Fotorealistické vykreslování 3D scény pomocí POV-Ray

L. Jenček, J. Rozkopal, M. Rusín, Z. Šimečková

Týden vědy na FJFI ČVUT

20.6.2013

**KORKARA KERKER DAGA** 

### POV-Ray

- software k renderování scén popsaných v jazyce SDL
- **•** metoda sledování paprsku (raytracing)
- metoda radiozity pro globální osvětlení
- nedisponuje grafickým rozhraním

#### Příklad kódu

```
#while (i<pocet)
  #declare xx=pocatek+i*sirka/(pocet-1)+rand( R1 )/2-0.25;
  #declare r=sqrt(xx*xx+yy*yy);
  #declare zz=vyska*(r1-r)/(r1-r2);
  #if (rand(R1)<0.5)
    object{strom1 translate<xx,yy,zz>}
  #else
    object{strom2 translate<xx,yy,zz>}
  #end
 #declare i=i+1;
#end
```
### Postup

K ロ ▶ K 個 ▶ K 로 ▶ K 로 ▶ 『로 → 9 Q @

- seznámení s jazykem
- výběr tématu: lesnatá krajina
- o rozdělení na menší celky
	- stromy, terén, pozadí
- **•** kompletace

#### · jehličnatý strom

- · listnatý strom
- · terén
- · prostředí

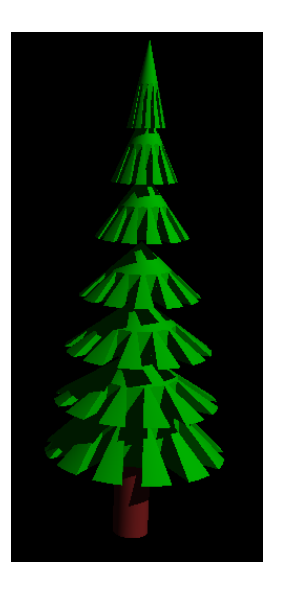

イロト 不優 トイミト イヨト 一番

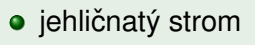

· listnatý strom

· terén

· prostředí

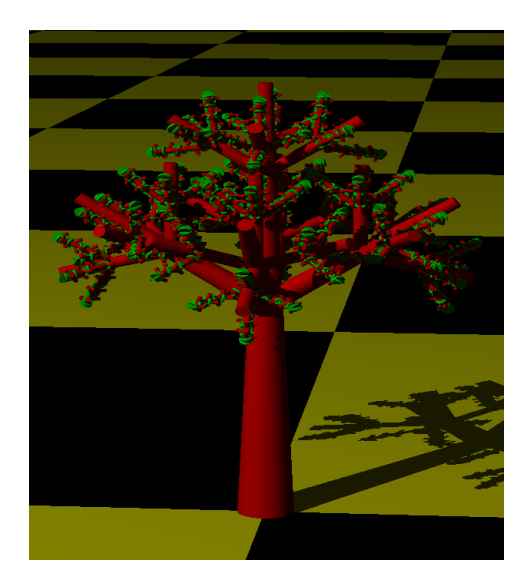

(ロ)→(個)→(理)→(理)→

÷,

- · jehličnatý strom
- · listnatý strom
- · terén

· prostředí

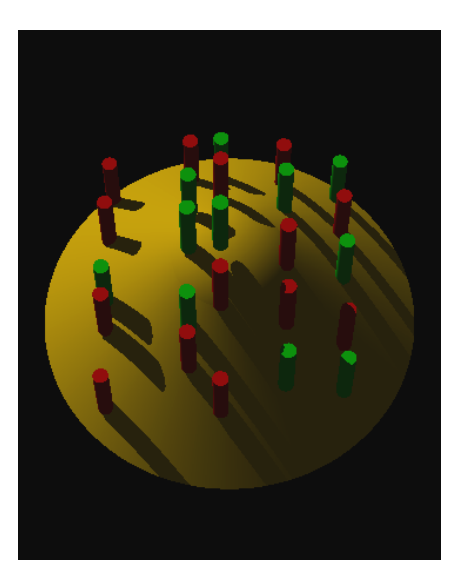

(ロトイ部) (君) (君) (君

- jehličnatý strom
- **•** listnatý strom
- o terén
- prostředí

#### Prvky scény

- $\bullet$  síť  $5 \times 5$  kopců
- · bodový světelný zdroj
- krychle s texturou oblohy

**KOD KARD KED KED BE YOUR** 

**·** specifikace pohledu

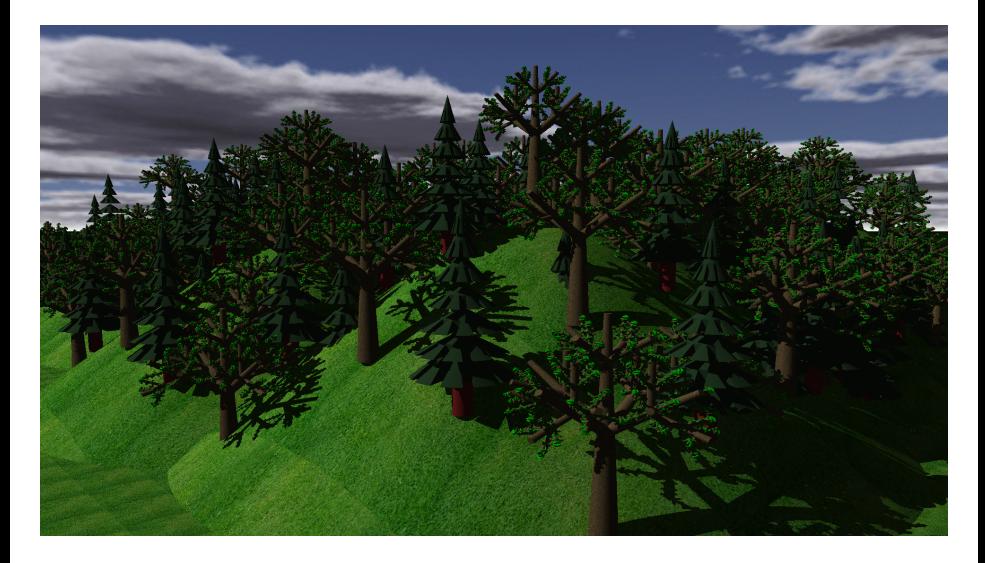

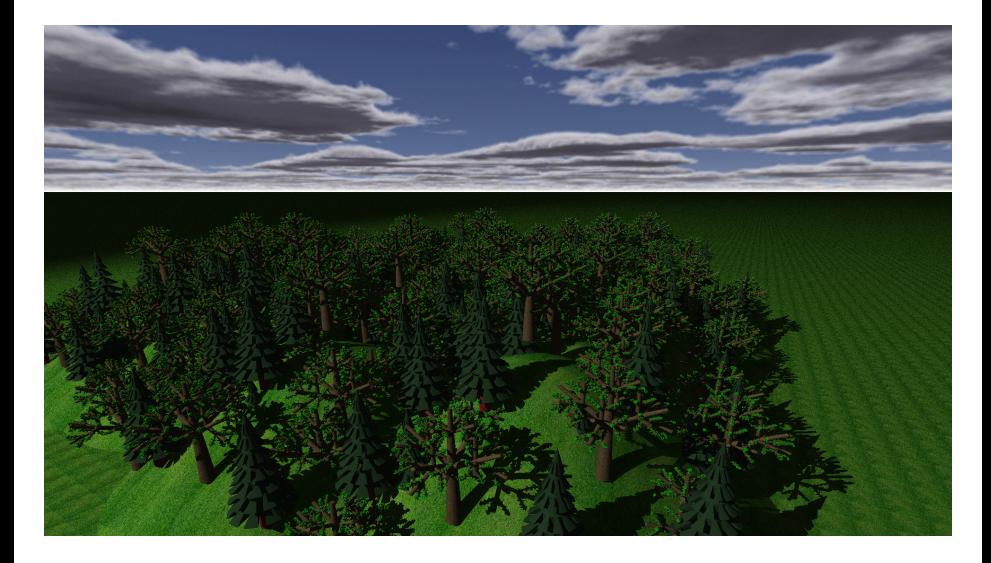

**K ロ ⊁ K 個 ≯ K 目 ≯** つへへ

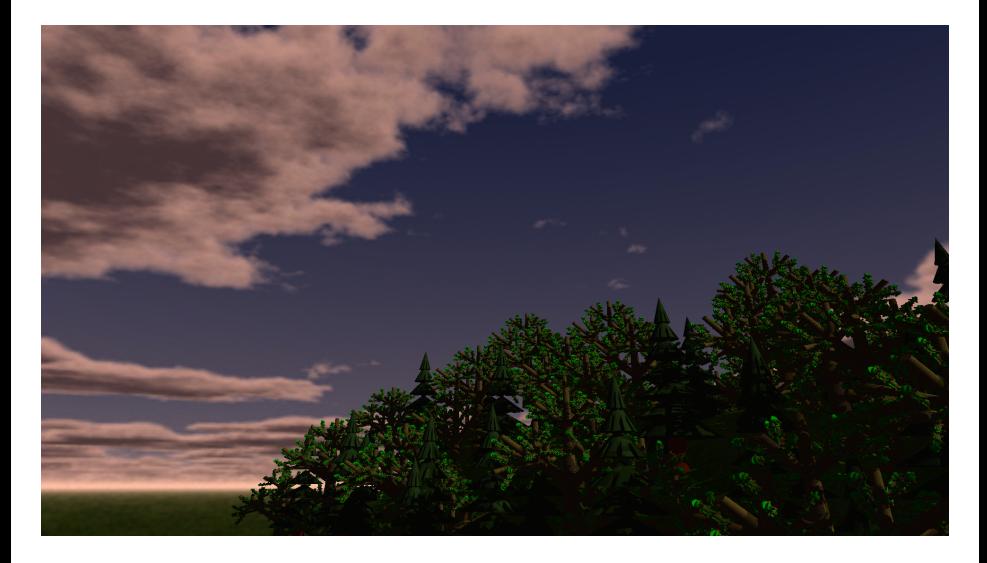

イロトメタトメ ミトメ  $290$ 

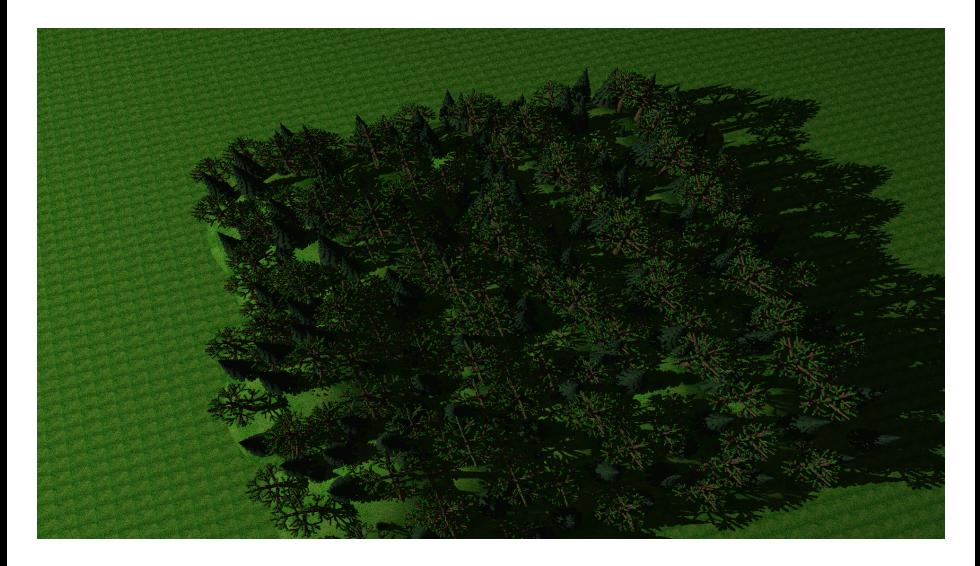

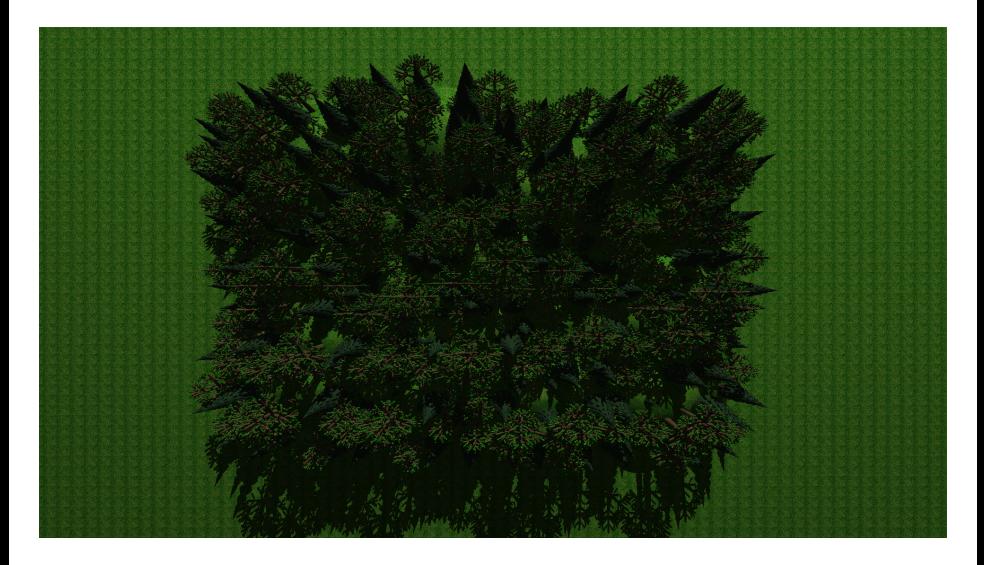

**K ロ ▶ K 倒 ▶ K** 

 $QQ$ 

## Děkujeme za pozornost!